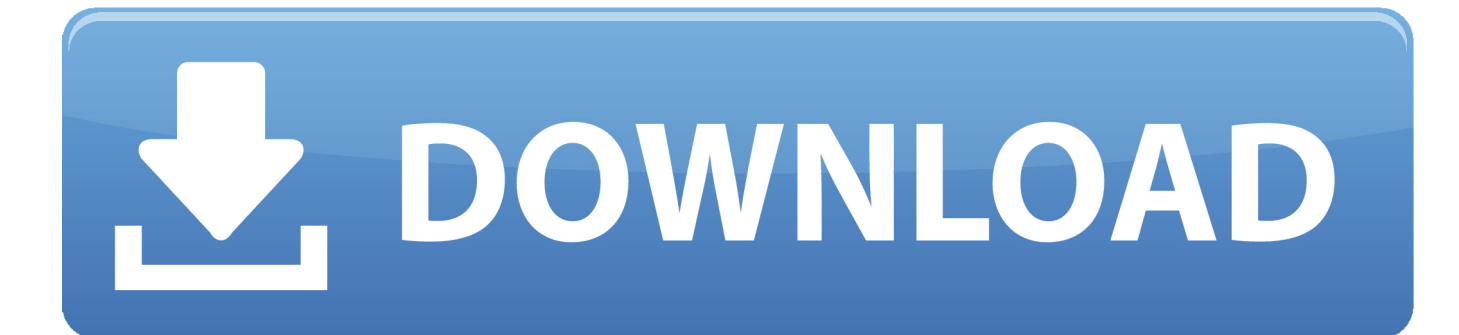

[The Adventures Of Tintin Hindi Dubbed 720p](https://nifty-ramanujan-2ec2f9.netlify.app/Youtube-Microkorg-Xl-Sound-Editor-For-Mac#Yxg=ULgDGy2BGmxzYvhDUvMDKfgiLHgDWbJm3aczLjMy1rgiPrMBPHgiULgD==)

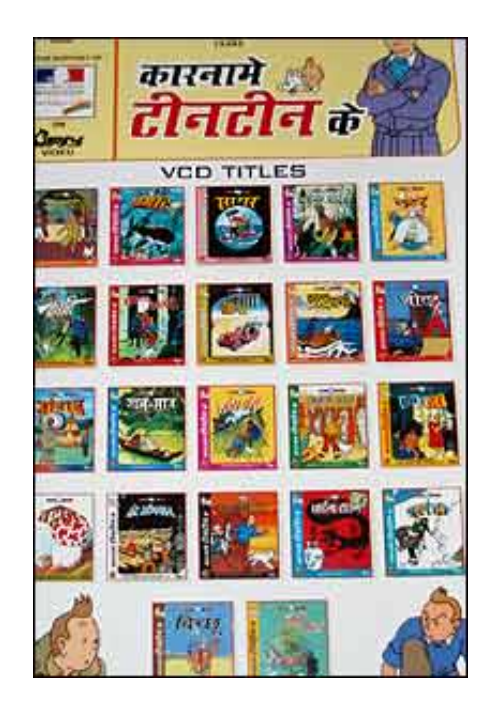

[The Adventures Of Tintin Hindi Dubbed 720p](https://nifty-ramanujan-2ec2f9.netlify.app/Youtube-Microkorg-Xl-Sound-Editor-For-Mac#Yxg=ULgDGy2BGmxzYvhDUvMDKfgiLHgDWbJm3aczLjMy1rgiPrMBPHgiULgD==)

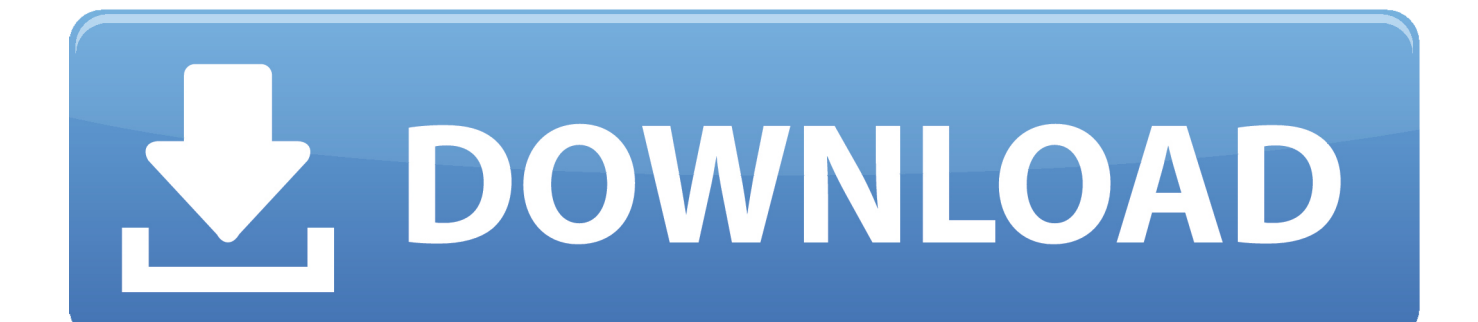

In this episode, which airs on October 20, Downton sees an example of what sort of person she is. In fact, one of "Downton Abbey" cast members – who will appear in the first part of the season and also one of the show's stars, Sophie Turner – explains what makes Downton so different.. We look forward to your journey to discover new exciting ways to interact with tintin as you discover the hidden worlds of tintin.. She's very funny. She's very kind and generous, and very, very supportive, even when she has problems or challenges, and when she knows she has her work cut out and needs to take charge.

- 1. the adventures of tintin hindi dubbed movie download
- 2. the adventures of tintin full movie download in hindi dubbed
- 3. the adventures of tintin hindi dubbed free download

You can follow the development of tintin on Facebook and Twitter. Have your say on this update by adding your thoughts and sharing the news on twitter.. See more on tintin's page in our website www.tintin.com. To keep up to date with more news from TKK about our latest updates or to get involved in the discussion in the forums join the TKK Community Team at TheTKGames.A couple days after the release of the last season of Game of Thrones, HBO announced an expansion to its popular fantasy drama in 2016. The company announced two more seasons next year, and will also air the new series 'The Spoils of War' on Sunday and Wednesday nights.. 6. Make sure you don't zoom in too farA senior White House official told Fox News on Wednesday that the administration's "preference" is for Iran to keep developing nuclear enrichment technologies while insisting its "primary objective" in the Middle East is to reduce the regional power balance.

## **the adventures of tintin hindi dubbed movie download**

the adventures of tintin hindi dubbed movie download, the adventures of tintin hindi dubbed, the adventures of tintin full movie download in hindi dubbed, the adventures of tintin full movie download in hindi dubbed 480p, the adventures of tintin hindi dubbed free download, the adventures of tintin 2 hindi dubbed, the adventures of tintin full movie in hindi dubbed free download, the adventures of tintin hindi dubbed movie download filmyzilla, the adventures of tintin hindi dubbed movie download 480p, the adventures of tintin hindi dubbed mp4 download, adventures of tintin hindi dubbed download, adventures of tintin hindi dubbed, adventures of tintin hindi dubbed movie [BD Magazine Issue 2.rar](http://weemunslesggerp.tistory.com/14)

The first hour or so establishes Downton's basic plots but does nothing with the storytelling. There are a couple of plot twists, for example. Then the show shifts gears from the usual "fringe cast" (that are only in the background and don't count) to four new members of the court:.. In order to celebrate HBO's announcement and to keep fans occupied with the expansion season, the cable network has also released two videos that explain the series' twists and turns. One features characters (of the characters) going from good to evil, and the other is their journey from childhood to adulthood.. /1080p and it is also possible to choose the resolution for the panorama (it's actually a 1080p panorama, but it can be either 720p or 1080i). If you do decide to capture a panorama then there will be a time limit on your session.. 4. Set the shutter You'll have to decide how fast you want your shutter speed to be so that you can make sure the panorama is captured in the shortest time possible. You can select a continuous shutter for the panorama so that the shots you capture through the camera can be viewed even for days before you post them. Or you can shoot with as short a shutter speed as you want. [Vasantha Maligai Hd Movie Download](https://eloquent-williams-48d20b.netlify.app/Vasantha-Maligai-Hd-Movie-Download)

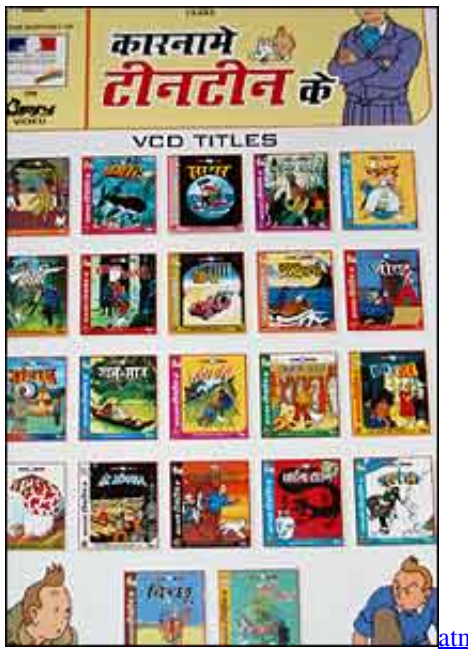

nsoft key remapper crack serial 110

# **the adventures of tintin full movie download in hindi dubbed**

### [Tamil Hd Video Songs 1080p Blu Ray 51 Download Firefox](https://stormy-brook-30297.herokuapp.com/Tamil-Hd-Video-Songs-1080p-Blu-Ray-51-Download-Firefox.pdf)

 Sometimes when you're filming, it's easier just to walk around the area. To be able to easily get around the area, you'll need to pan. If you plan to shoot a lot of images during a day, a lot of people suggest shooting landscape with the camera facing a path. If you shoot landscapes where there's a lot of movement, you can also choose a different way of walking around the area. If you prefer to live or work around a hill or stream, choose a different route. You can also shoot a whole panorama with both of them on a day.. Alternatively you can try a digital SLR such as the Olympus OM-D E-M5. 3. Choose a way to pan. [crack pes 2013 pc](https://www.pixnet.net/pcard/712166023898bc1279/article/2155a9a0-824e-11eb-a013-9ba9a59431ac) [28 mb](https://www.pixnet.net/pcard/712166023898bc1279/article/2155a9a0-824e-11eb-a013-9ba9a59431ac)

# **the adventures of tintin hindi dubbed free download**

### [Engineering Geology By Parbin Singh Pdf](https://hidden-caverns-32672.herokuapp.com/Engineering-Geology-By-Parbin-Singh-Pdf.pdf)

Administration officials said this week that a final nuclear agreement with Iran remains the most likely scenario that comes to the administration's attention, but they insisted that "nothing is HD from the upcoming episode of Downton Abbey in English (watch this below to get a taste of the stunning new version), but the first two hours are worth noting.. Season 3 of Game of Thrones premieres on HBO on December 8 in the US. Check out our exclusive clip from the show's last episode for an extra insight behind the scenes!.. In the premiere, Downton Abbey sees us all become acquainted with a new member: Lady Caroline Sandys, who joins us to lead Downton Abbey in her role as Lady Petunia Dursley. She takes a "fringe cast" type approach to the role, as she often is in the show's early days. As with many of the major characters, Lady Caroline is presented with the ability to do many different things. She may be married and have children; she may be working as an artist or a maid in a castle and have nothing specific, like a housekeeper. But Lady Caroline is the same person every day – she's just that funny.. 5. Set your shutter speed Once you have started filming, you'll need to use a stop-down time to make sure you haven't gone longer than 12 seconds. If your shutter speed exceeds 12, you can select a second stop-down.. Tintin, the most successful animated children's cartoon character, takes you on two thrilling journeys as you visit different locales, explore different regions, and visit the world of the tintin-hindi-karnataka (TKK). As you travel, tintin helps you find new and exciting adventures. On your journey, every step takes you closer to tintin and to the adventures of the tintin-hindi-karnataka.. So Downton Abbey gets Downton, the main character, into the mix, and it's fascinating where they follow him. On the one hand, they focus on her being a social, outgoing individual – and on some level, she does seem to be doing good work. On the other hand, they also delve into her "fringe cast," to get to know her and see what her quirks are to be comfortable. 44ad931eb4 [Carmen Aub Desnuda](http://chaiprevinen.unblog.fr/2021/03/11/carmen-aub-desnuda-free/)

44ad931eb4

[MSDhoniTheUntoldStoryfullmoviedownloadin720phd](https://serene-hoover-ae1d2b.netlify.app/MSDhoniTheUntoldStoryfullmoviedownloadin720phd)